*Practical Assessment 2 Revision Produced by Tian Xiao*

## **CS2030 Programming Methodology II**

AY2021/22 Semester 2

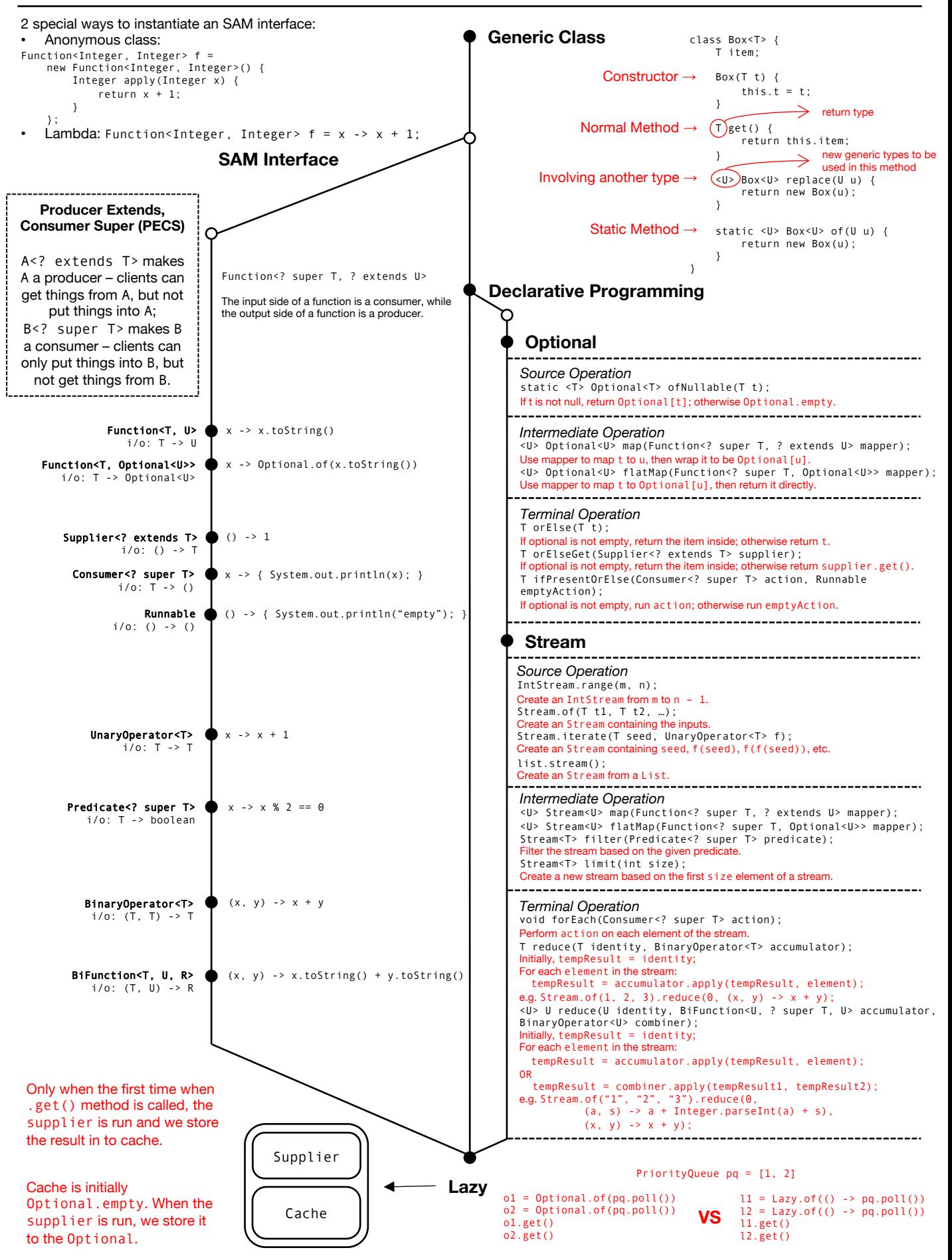